## altronic

Dieser Download steht für registrierte und angemeldete Benutzer im Order "Allgemein" des Kundenbereichs zum Download bereit.

Nicht registrierten Benutzern stellen wir es auf Anfrage zur Verfügung. Bitte kontaktieren Sie uns dazu per Mail unter info@aitronic.de.

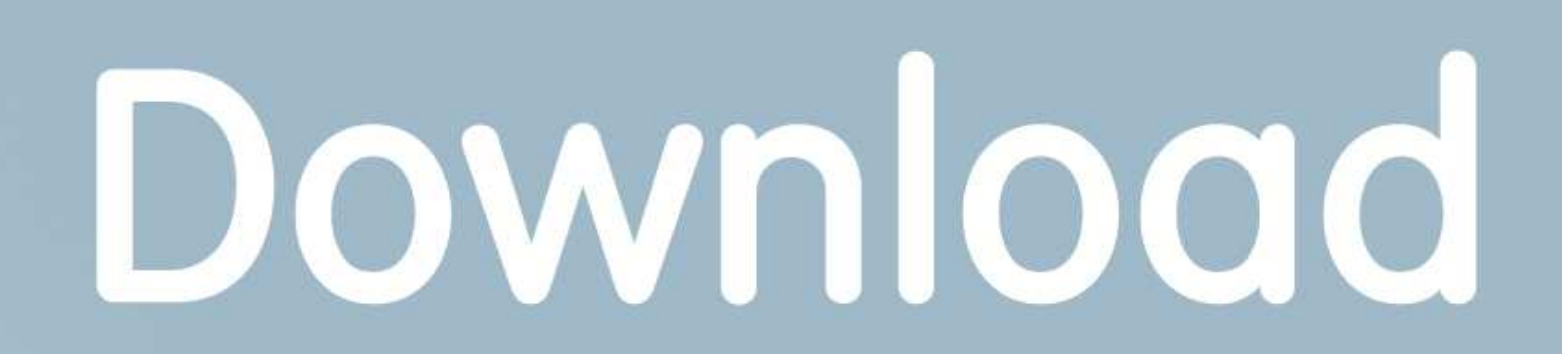